# Coupling the Navier Stokes actuator line model with the aeroelastic solver HAWC2 – work in progress

Niels Troldborg and Joachim Heinz

Wind Energy Department, DTU Wind Energy, DK-4000 Roskilde, Denmark

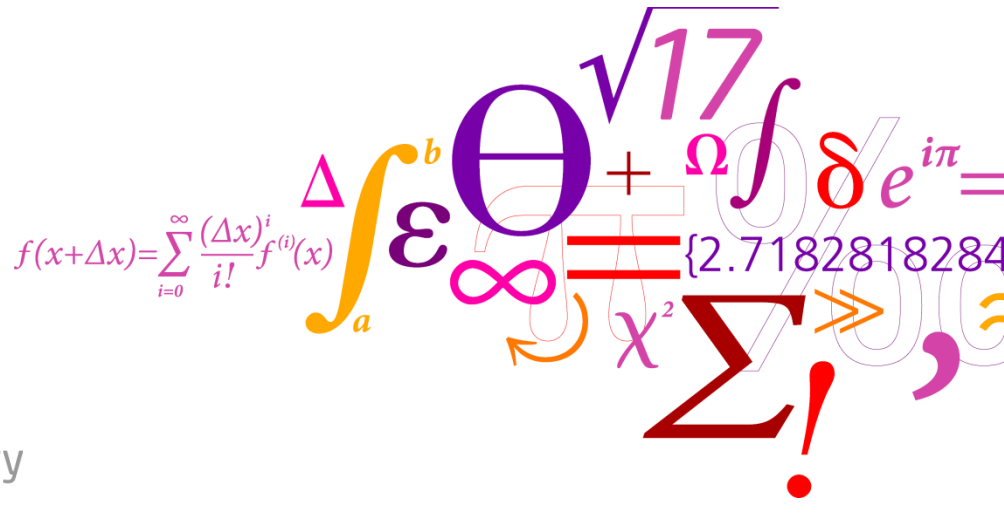

**Risø DTU** National Laboratory for Sustainable Energy

- $\triangleright$  Blades represented as lines
- $\triangleright$  Flow field determined from 3D N-S simulations

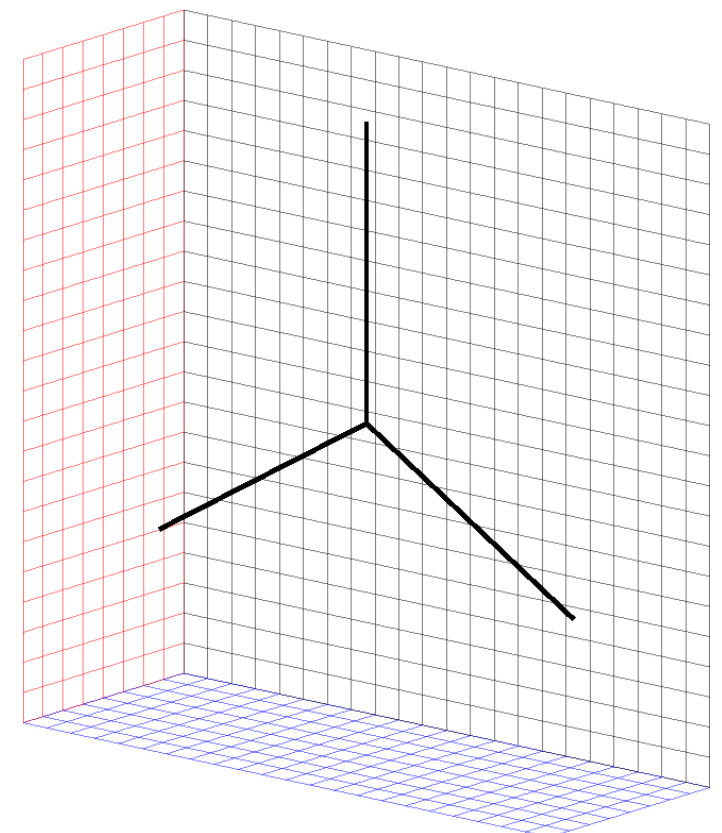

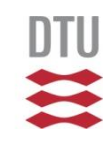

- $\triangleright$  Blades represented as lines
- $\triangleright$  Flow field determined from 3D N-S simulations
- Aerodynamic forces at each blade section determined from 2D airfoil data

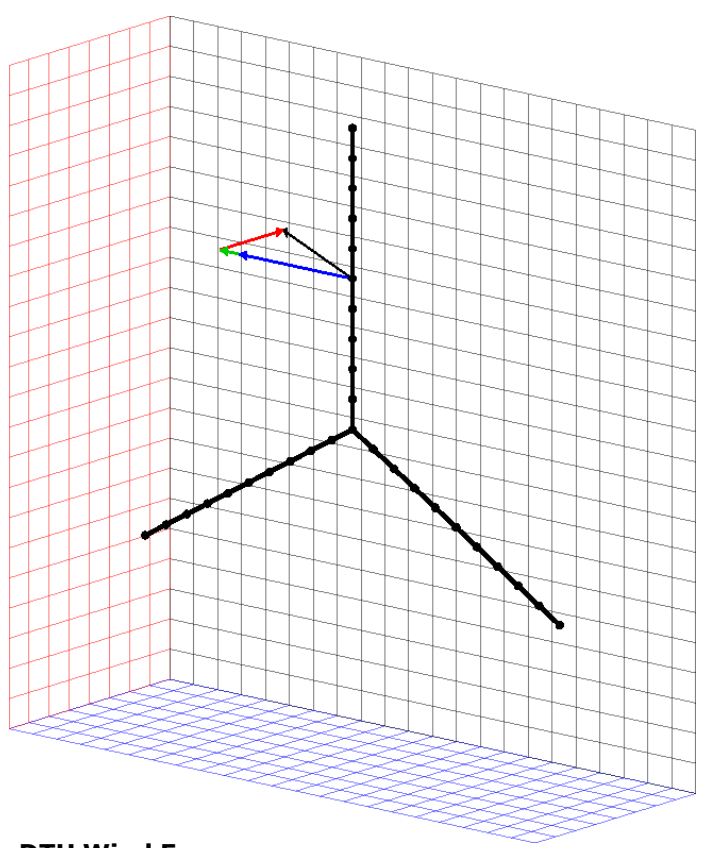

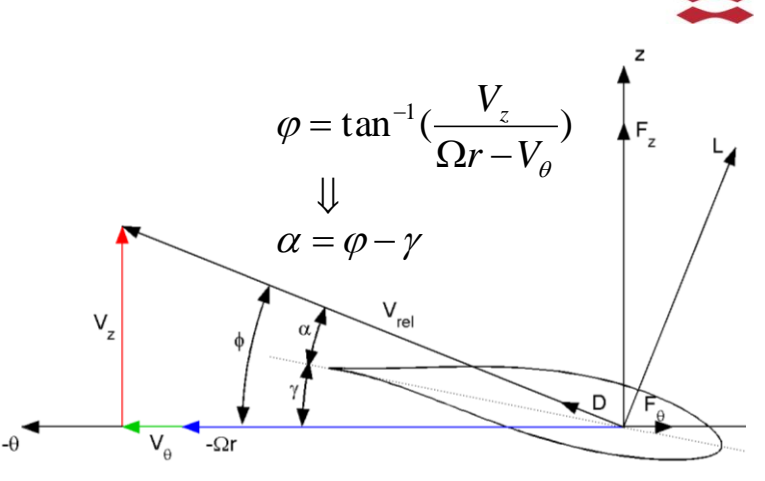

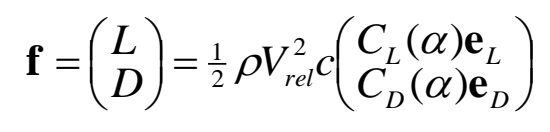

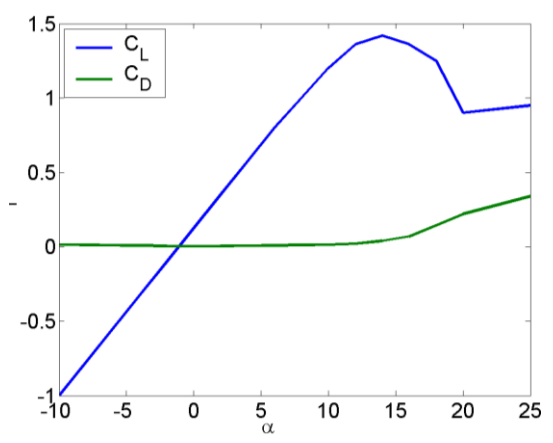

- $\triangleright$  Blades represented as lines
- **► Flow field determined from 3D N-S simulations**
- Aerodynamic forces at each blade section determined from 2D airfoil data
- $\triangleright$  Blade forces transferred to N-S solver using Gaussian smearing to avoid singular behaviour

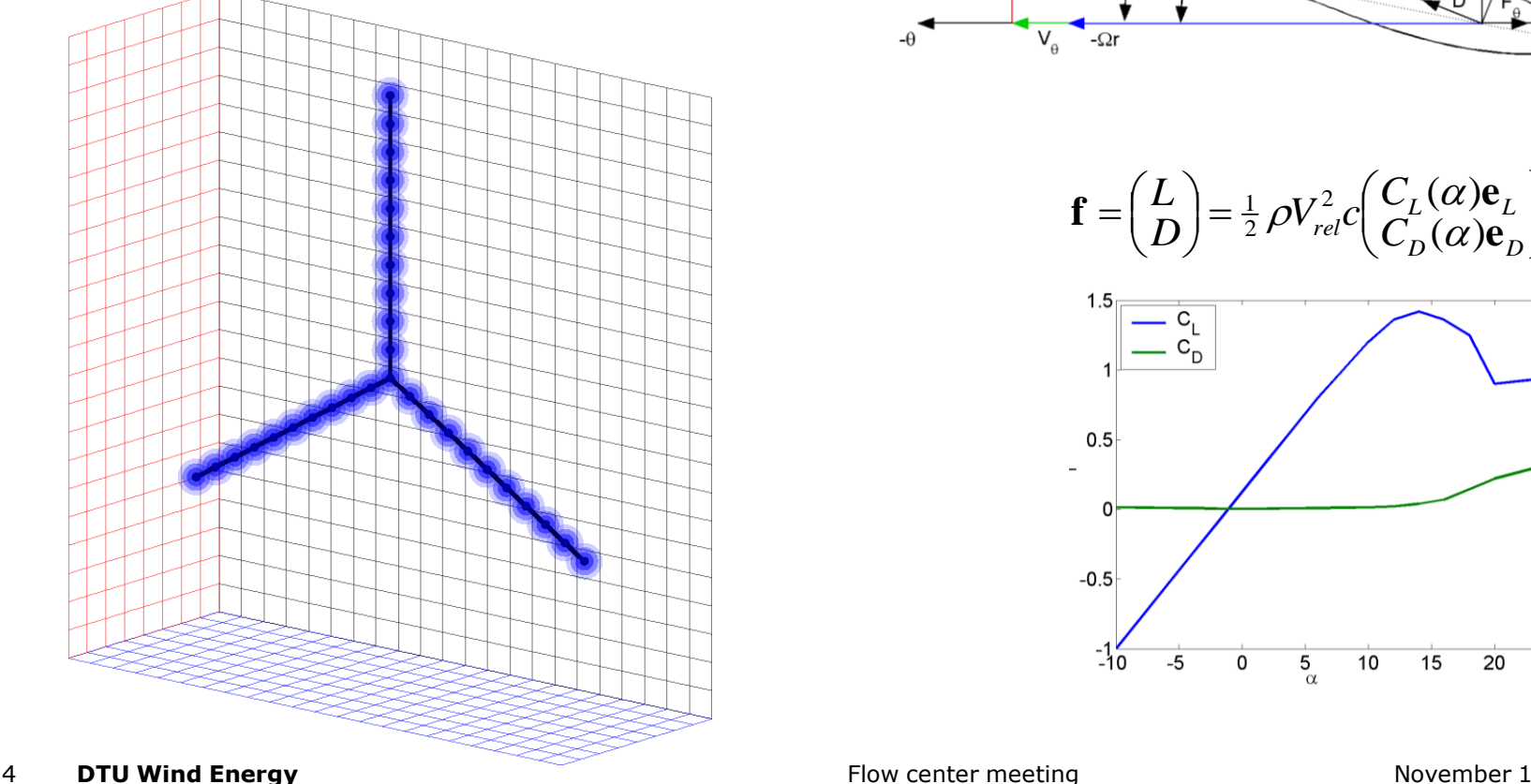

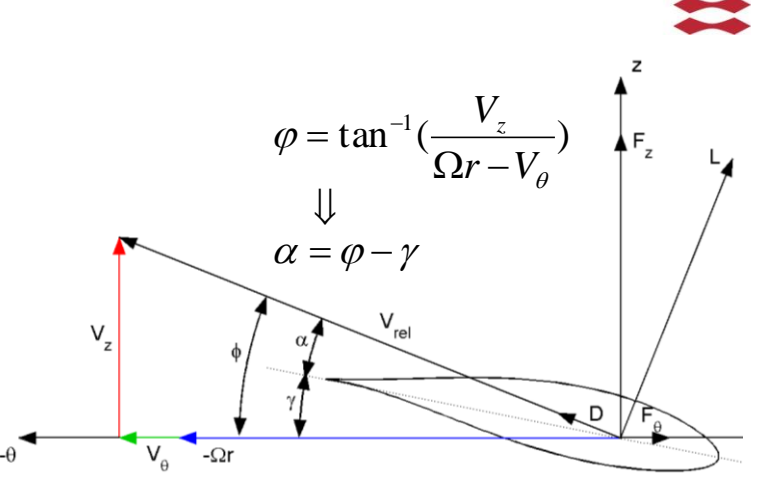

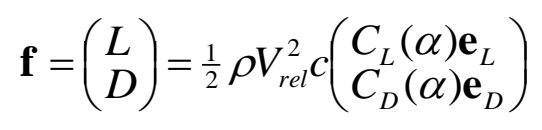

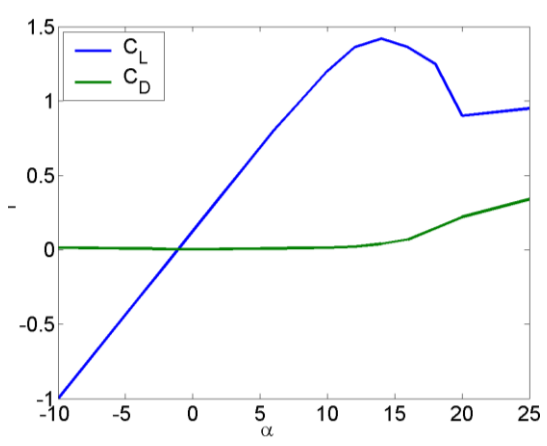

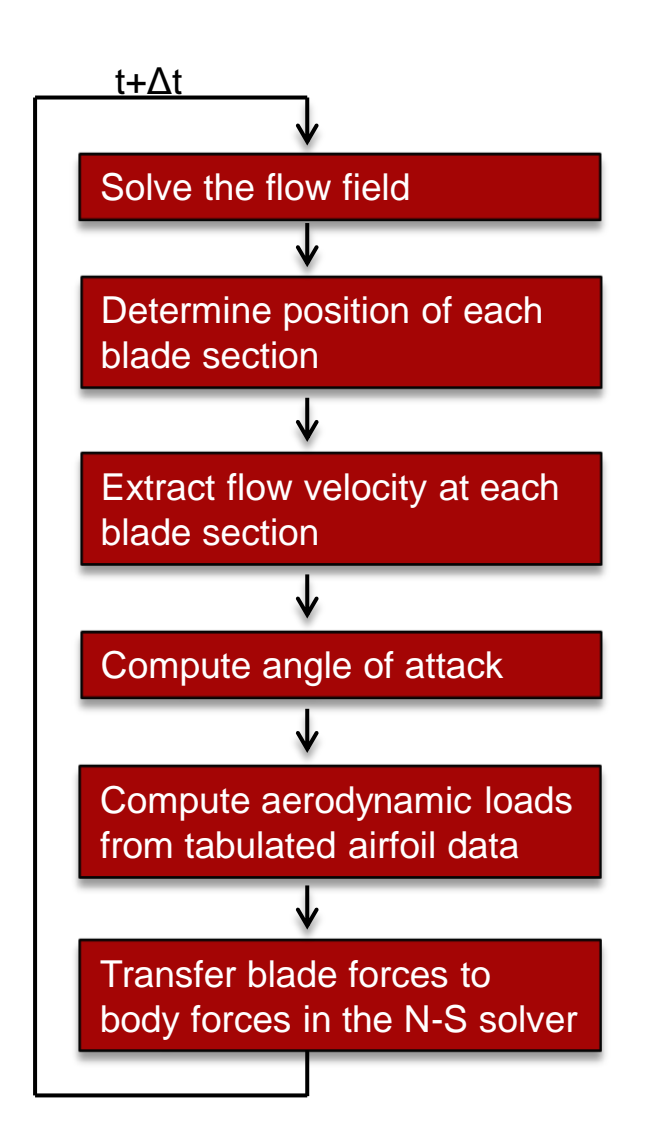

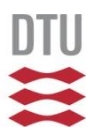

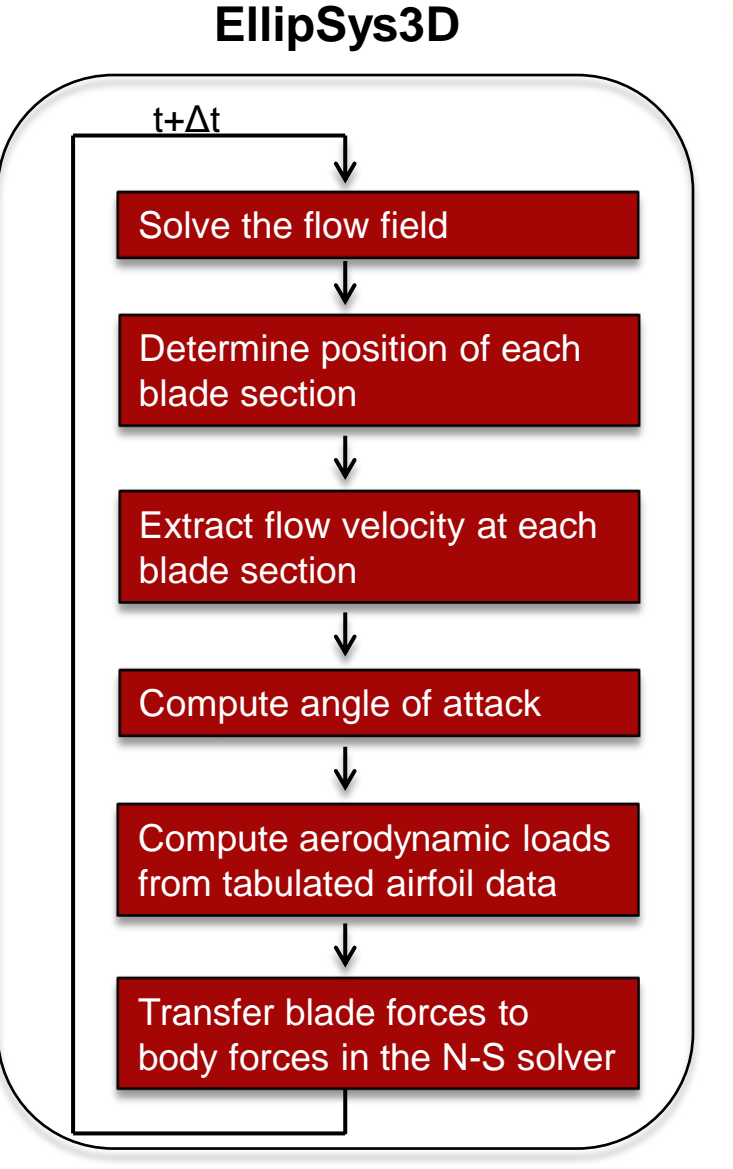

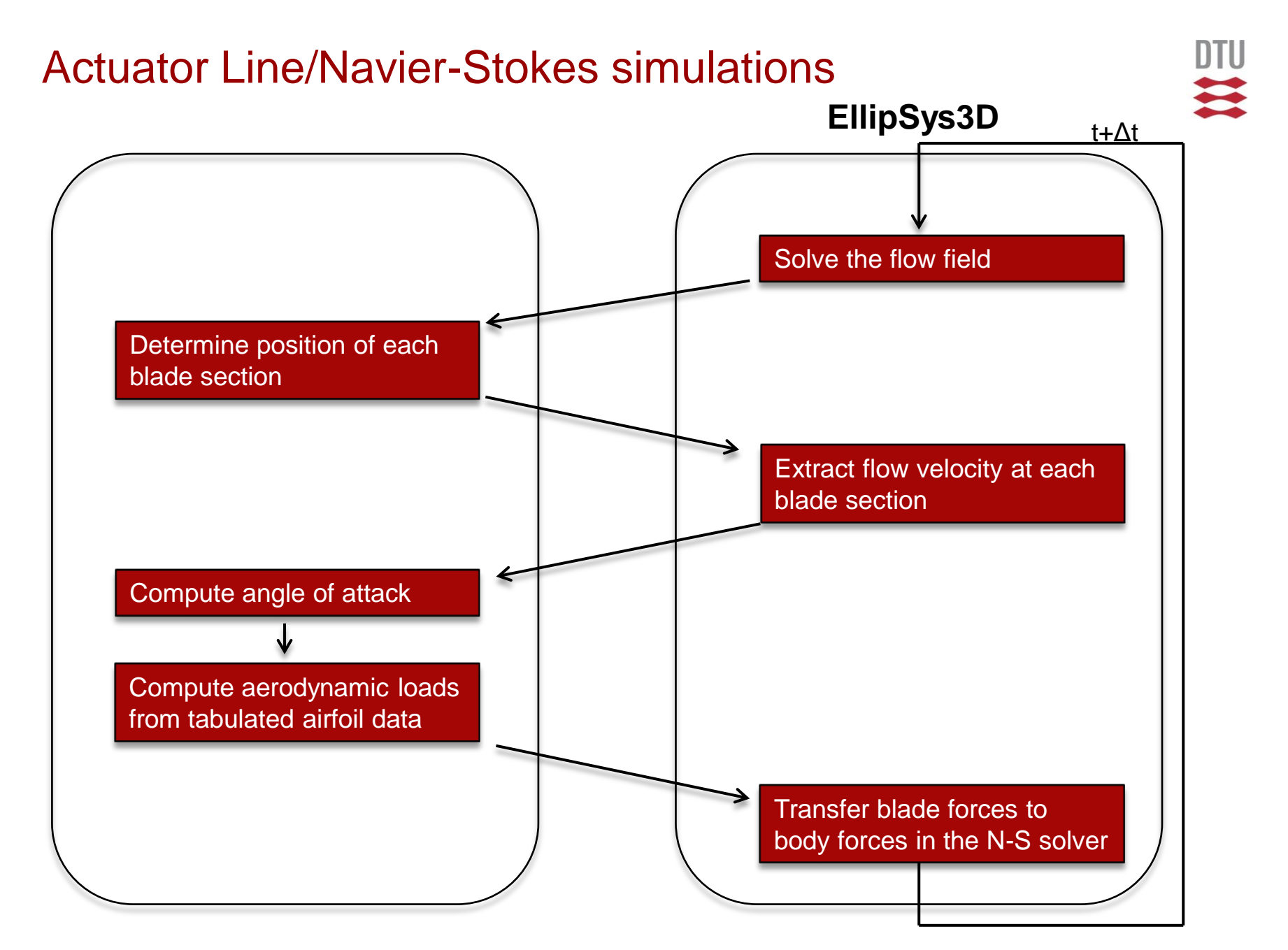

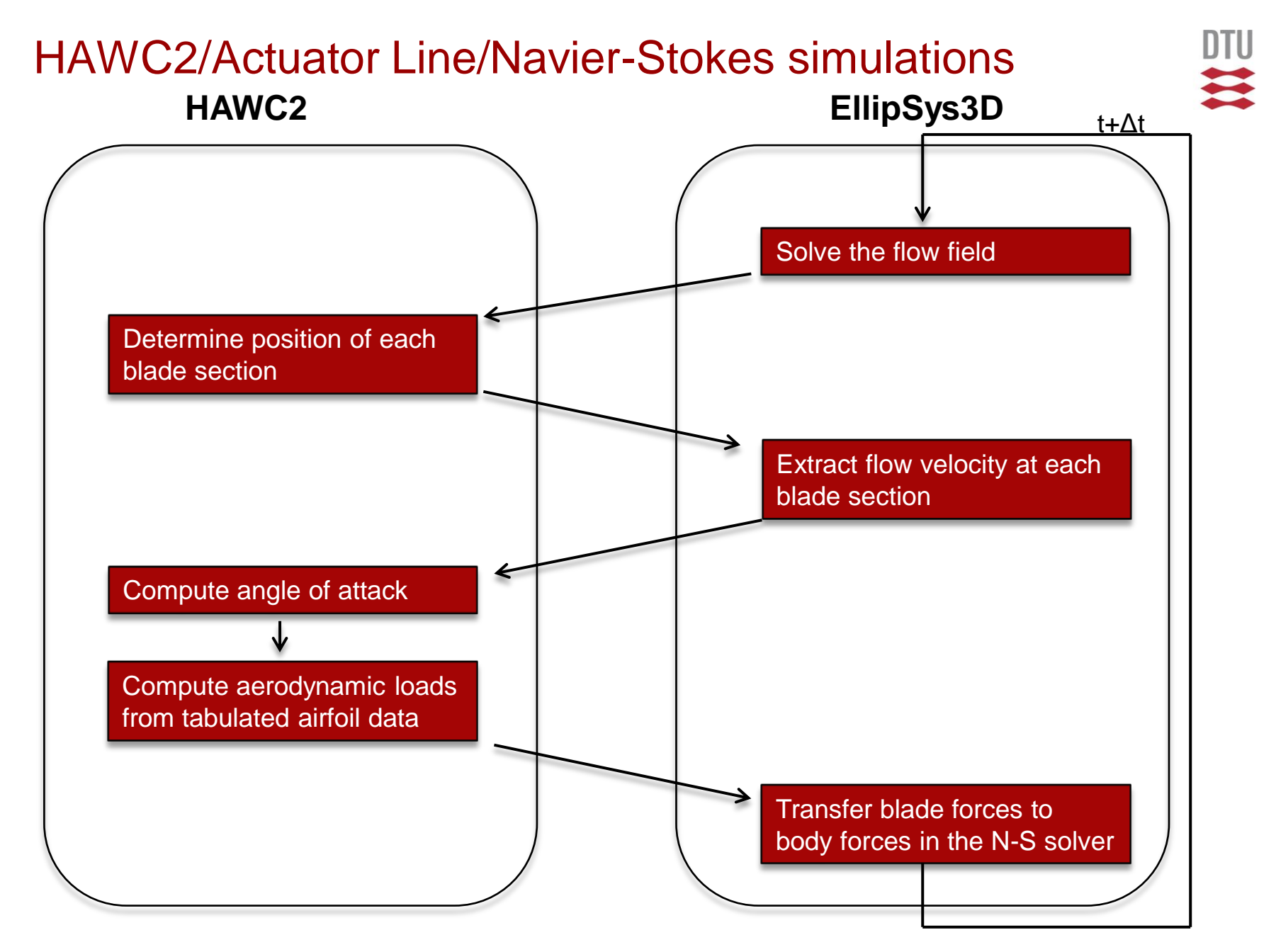

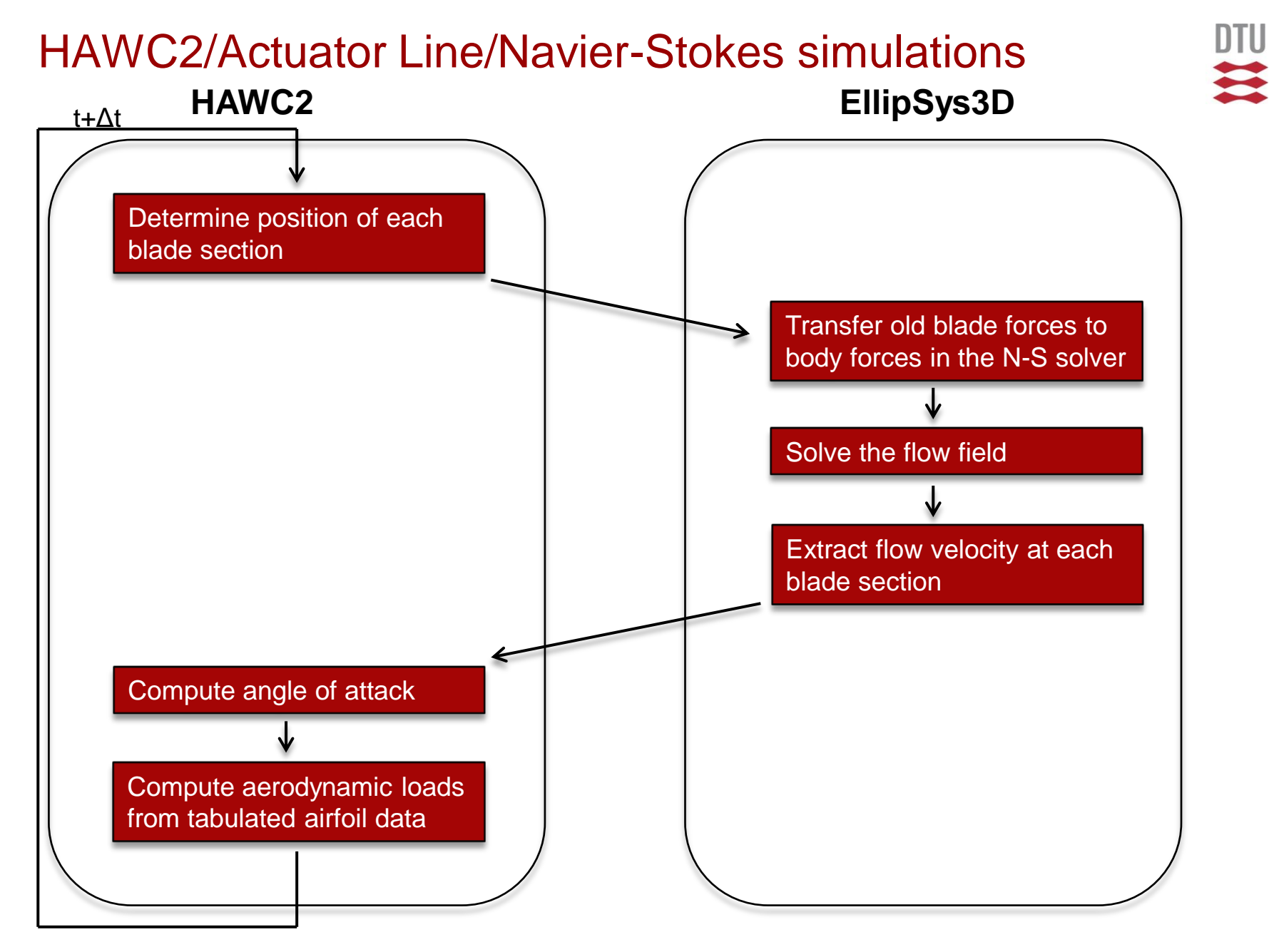

# Generic coupling framework

#### **Step 1:**

 $\triangleright$  Wrap the programs participating in the coupling

#### **Step 2:**

 $\triangleright$  Import the wrapped programs into python

#### **Step 3:**

 $\triangleright$  Python orchestras the execution of the programs and organizes the input/output handling via the common script

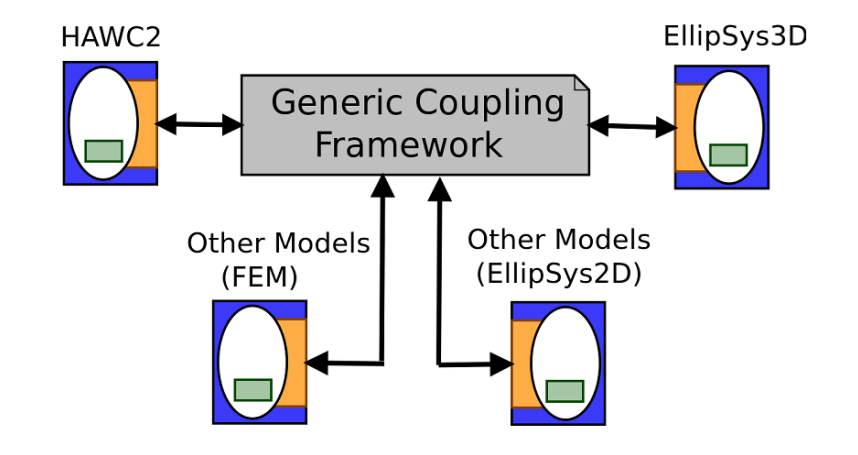

# Generic coupling framework

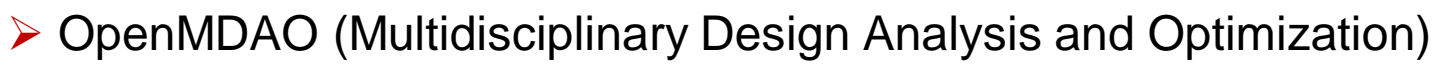

- $\triangleright$  A framework for executing and connecting different types of codes and optimizers
- $\triangleright$  Open source (written in Python)
- $\triangleright$  Minimally intrusive
	- $\triangleright$  solvers are kept as independent entities
	- $\triangleright$  leave participating codes unchanged
- **≻ Generic** 
	- $\triangleright$  standardized interface function
	- models can easily be exchanged or added
- $\triangleright$  Flexible
	- $\triangleright$  connect codes written in different languages
	- connect codes run on different platforms

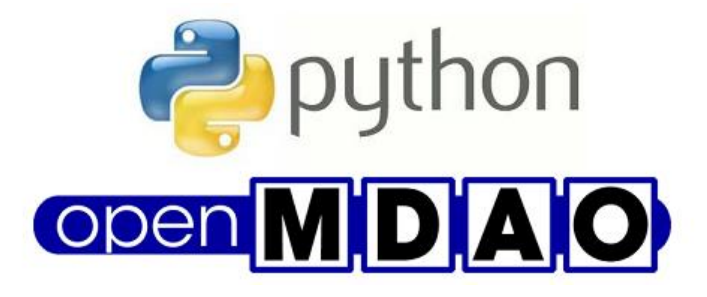

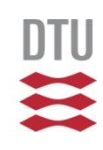

# Generic coupling framework

- OpenMDAO (Multidisciplinary Design Analysis and Optimization)
	- $\triangleright$  A framework for executing and connecting different types of codes and optimizers
	- $\triangleright$  Open source (written in Python)
	- $\triangleright$  Minimally intrusive
		- $\triangleright$  solvers are kept as independent entities
		- $\triangleright$  leave participating codes unchanged
	- **≻ Generic** 
		- $\triangleright$  standardized interface function
		- models can easily be exchanged or added
	- $\triangleright$  Flexible
		- $\triangleright$  connect codes written in different languages
		- connect codes run on different platforms

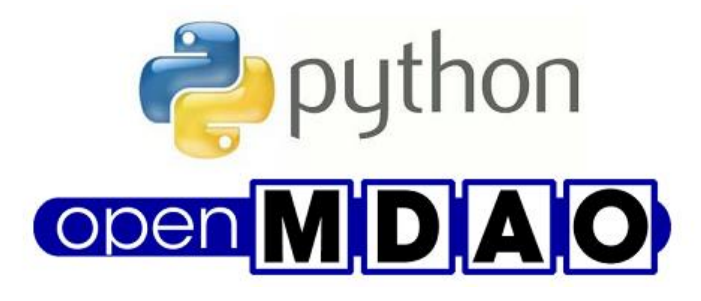

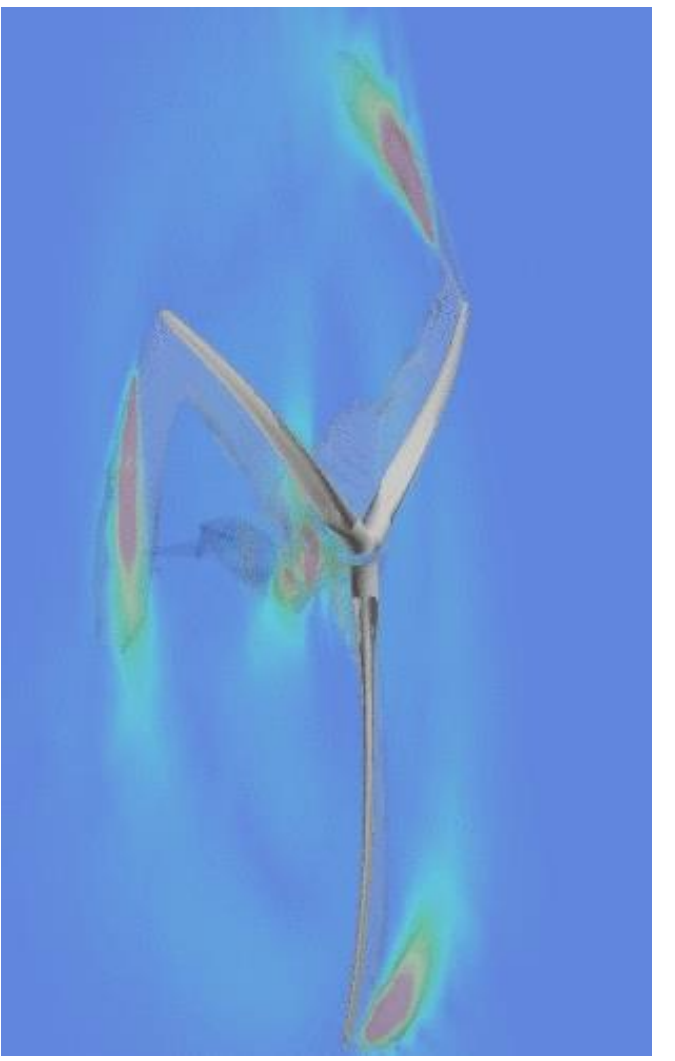

# Simulating the NREL 5MW wind turbine

- $\triangleright$  Wind speed:  $V_{\infty}$  = 8 m/s
- $\triangleright$  Rotational speed  $\Omega$  = 0.964 rad/s
- $\triangleright$  Forces prescribed according to results from a full rotor simulation
- Blade section coordinates and blade loading provided by external routine (HAWC2 emulator)

# Simulating the NREL 5MW wind turbine

- $\triangleright$  Wind speed:  $V_{\infty}$  = 8 m/s
- $\triangleright$  Rotational speed  $\Omega$  = 0.964 rad/s
- $\triangleright$  Forces prescribed according to results from a full rotor simulation
- Blade section coordinates and blade loading provided by external routine (HAWC2 emulator)

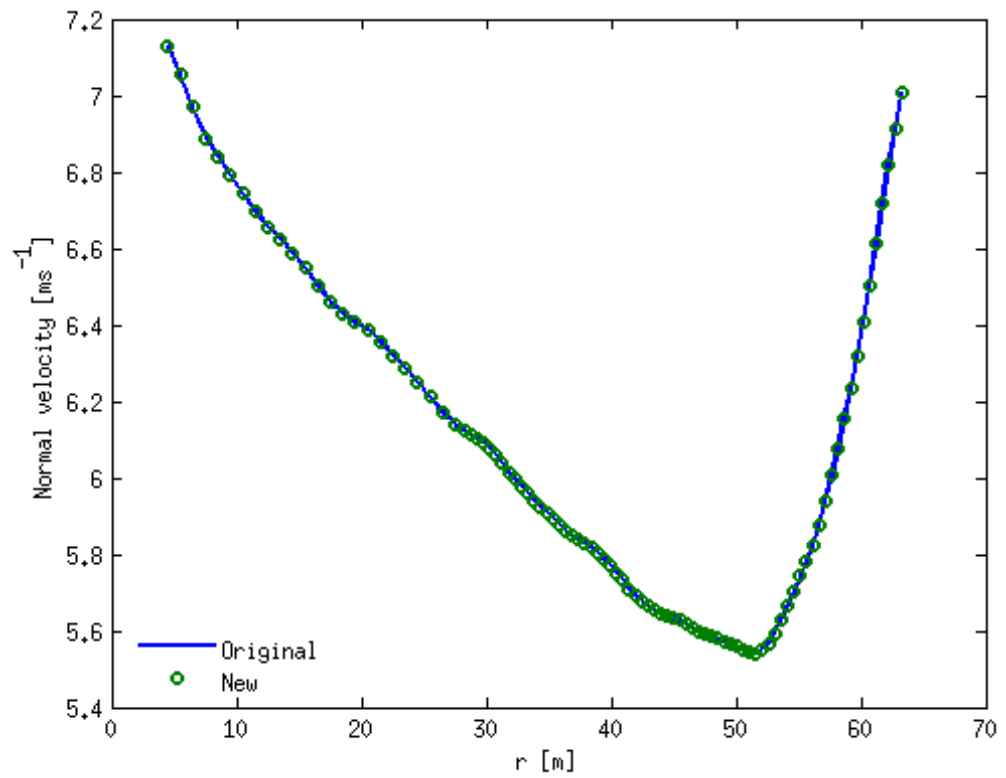

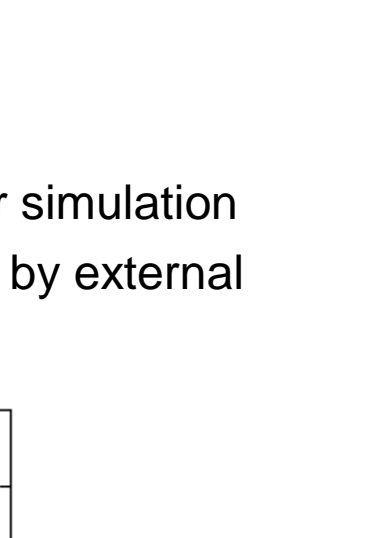

### **Conclusions**

 $\triangleright$  The actuator line method has been included in the OpenMDAO framework

 $\triangleright$  The actuator line method has been modified to make it as general as HAWC2, i.e. can handle a multiple of different types of turbines.

 $\triangleright$  First test case shows good results